# La répartition du bénéfice de la SA

### Démarche

#### 1.Attribution de 5% du bénéfice à la réserve légale issue du bénéfice

Cette attribution est obligatoire tant que le montant cumulé des réserves légales (issue du bénéfice + issue du capital) n'atteint pas la moitié du montant des capitaux inscrits au RC soit, (capital-actions + capital-participations) / 2.

#### 2. Distribution de 5% de dividendes

Distribuer 5% de dividendes calculés sur les capitaux libérés (capital-actions + capital-participations) de la SA

#### 3. Distribution de tantièmes

Possible uniquement si les points 1 et 2 ont été remplis.

#### 4. Distribution de dividendes supplémentaires (calcul du super dividende)

Toute attribution de dividende durant la 2ème répartition est appelé "Superdividende". Il s'agit, en fait, d'un dividende qui vient s'ajouter à celui déjà calculé durant la 1ère répartition.

Le calcul du superdividende est assez particulier. Cependant, en suivant le processus suivant, nous devrions nous en sortir.

Démarche :

- Déterminer le montant du bénéfice restant à distribuer Pour cela, il suffit de déduire, au bénéfice total à répartir, tous les montants déjà distribués.
- Calculer à quel montant correspond 1% des capitaux libérés 1% \* capitaux libérés (exemple 1% \* 400'000 = 4'000)
- Déterminer le taux maximum de superdividende En admettant qu'il reste CHF 50'000.- à distribué et que 1% des capitaux libérés se monte à CHF 4'000.-, nous pourrons distribuer, au maximum, 12.5 % de superdividende. Nous trouvons ce taux en divisant le montant restant (CHF 50'000) par le coût trouvé au point 2 (CHF 4'000).
- Arrondir vers le bas le taux Dans la donnée (les statuts), une indication nous précise comment arrondir ce taux maximum.

En admettant qu'on nous demande de l'arrondir à l'entier maximum, le taux de superdividende trouvé au point 3 devra être arrondi à 12%. En effet, nous ne pouvons pas distribuer plus de 12.5%. Par conséquent, l'entier maximum possible est 12%

#### Appliquer le taux arrondi au montant des capitaux libéré

Le montant du superdividende se calcule en appliquant le taux aux capitaux libérés.

#### • Fin de la répartition

Le solde restant sera conservé jusqu'à la prochaine répartition du bénéfice. Il sera porté en compte dans "Bénéfice reporté".

## Exemple de répartition de bénéfice et de sa journalisation

Dans l'exemple ci-dessous, nous constatons que les montants à distribués sont débités alors que les montant répartis sont créditer dans les comptes correspondants.

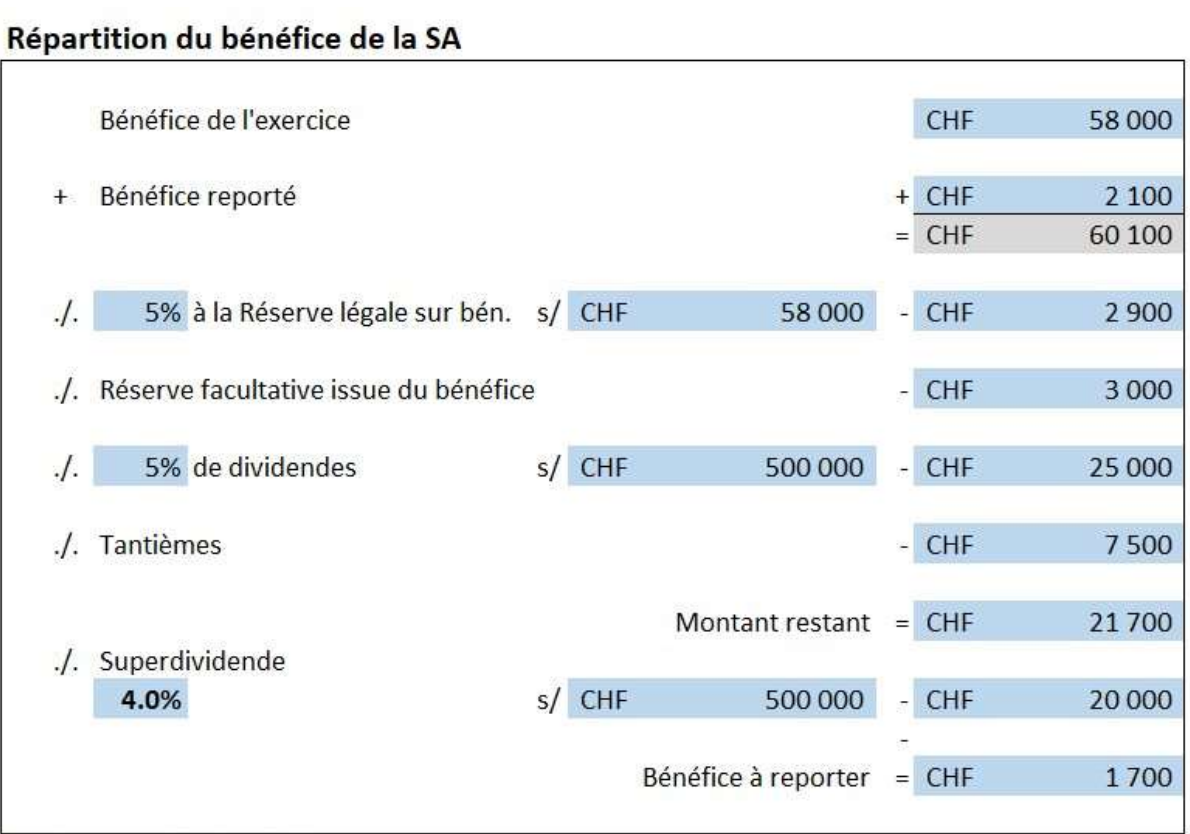

#### Pambianco - Janvier 2024

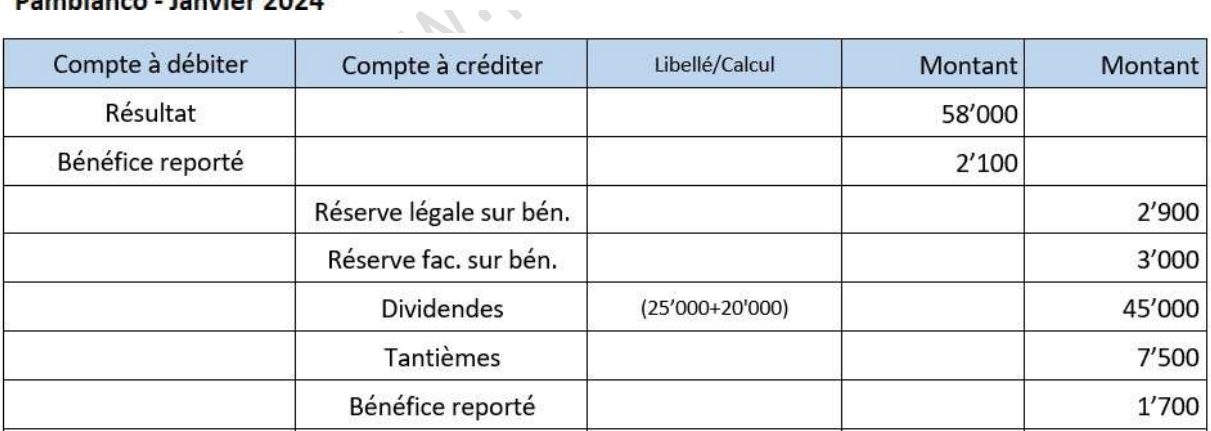